## **C2110** *UNIX and programming*

### **Lesson 10 / Module 1**

#### **PS / 2020 Distance form of teaching: Roar3**

### Petr Kulhanek

kulhanek@chemi.muni.cz

National Center for Biomolecular Research, Faculty of Science Masaryk University, Kamenice 5, CZ-62500 Brno

2110 UNIX and programming **Lesson 10 / Module 1 -1-**

# **Bash**

### $\triangleright$  Redirecting input from a script

## **Redirecting Input from a Script**

**Standard input redirection** of program my\_command from file script.

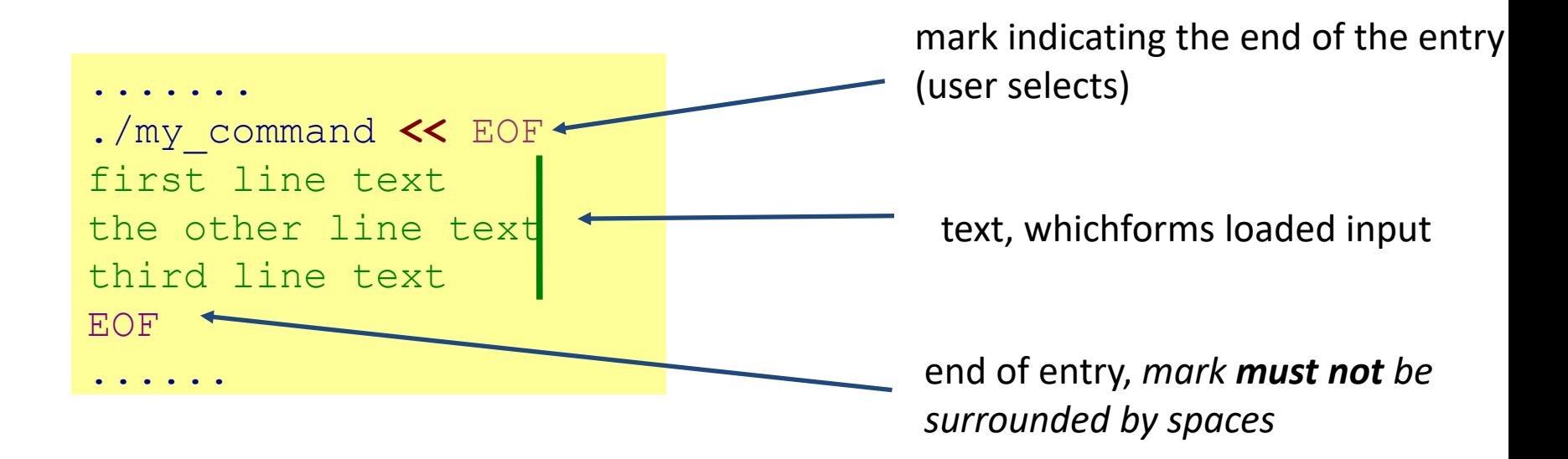

This method of redirection is especially useful in scripts, but it also works on the command line. The advantage is the expansion of variables in the read text.

### **Examples**

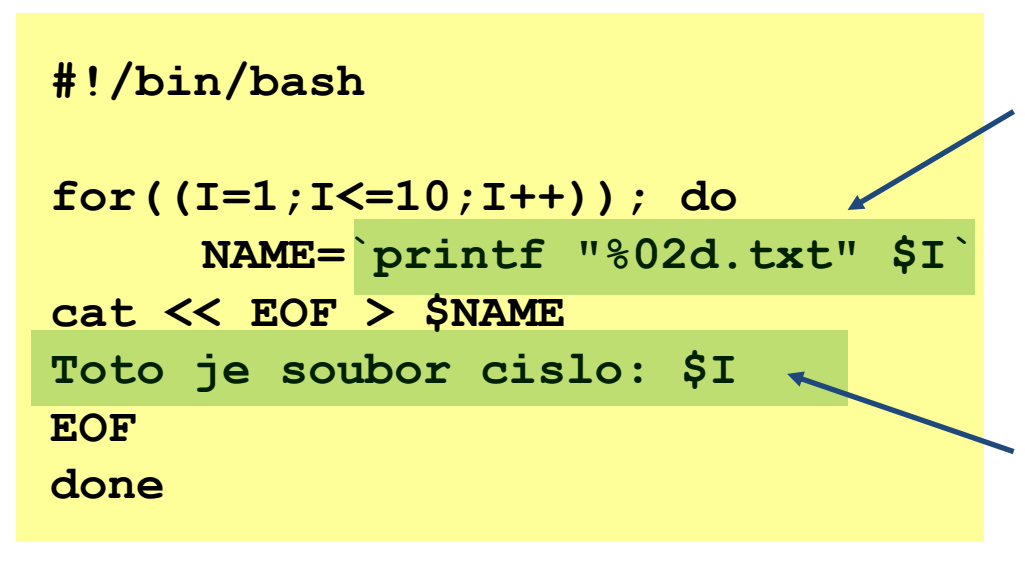

The result of commands preceded by back quotation marks `` is saved into the variable NAME.

The highlighted text is sent to **standard input** of cat command, the variables are expanded before sending the input, then the cat command saves it to \$NAME file.

**#!/bin/bash**

**PHASE=1.2**

**gnuplot << EOF plot sin(x+\$PHASE) EOF**

In this way, you can programmatically create scripts for gnuplot.

## **Exercise 1**

1. Write a script that creates ten files. The file name will be in the format XX.txt where XX is the file number. If the file number is less than ten, use the 0 character for the first digit in the name. Each file will contain the following text (X is the file number):

```
Automatically created text file
File number is: X
```
2. Write a script that asks the user for the name of the image file in png format and then renders the  $sin(x)$  function into it.